# **Uma Interface Natural para Interação Hibrida Utilizando TV digital e Segunda tela**

## **Renan Patrick de C. Marçal, Cláudia Caroline L. de Oliveira, Marcos César da Rocha Seruffo**

Laboratório de Desenvolvimento de Sistemas (LADES) – Faculdade de Computação – Universidade Federal do Pará (UFPA) – Campus Castanhal Caixa Postal 15.064 – 91.501-970 – Castanhal – Pará – Brasil

renancarvlho@gmail.com, carollemarc@hotmail.com, seruffo@ufpa.br

*Abstract. This paper aims to present an interactive application that allows dynamic relationship between user and digital TV, using concepts of NUI, second screen, Internet of things and the use of kinect device. From gesture recognition, the application created display or hide the QR Code at any time of a television program, allowing access to additional content to what is going TV on mobile devices in a simple, quick and natural way to the user, it is not necessary interruption of televised programming or resizing for exclusive screen authentication.*

*Resumo. Este trabalho tem como objetivo apresentar uma aplicação interativa que possibilita dinamizar a inter-relação entre o usuário e a TV digital, utilizando conceitos de NUI (Natural User Interface), segunda tela, Internet das coisas e o uso do dispositivo Kinect. A partir de reconhecimentos gestuais, o aplicativo criado exibi ou oculta o QR Code em qualquer momento de uma programação televisiva, permitindo acesso a conteúdo adicional do que está passando na TV em dispositivos móveis de forma simples, rápida e natural ao usuário, não sendo necessárias interrupção da programação televisionada ou redimensionamento para uma tela exclusiva de autenticação.*

#### **1. Introdução**

O mundo encontra-se conectado e interligado por uma rede global através da qual é possível a comunicação homem-homem. Porém, tal configuração começa a se desenvolver e a avançar para além da comunicação homem-homem, passando a ser homem-coisa e coisa-coisa, tal conceito ou ideia é denominado pela literatura de *Internet of Things* – Internet das Coisas (IoT).

Associado a esse novo paradigma, que busca tornar a interação entre usuários e seus dispositivos a mais inerente e prática possível, encontra-se o conceito de NUI, um tipo de interface que permite a interação humano-computador, através de gestos ou ações naturais ao usuário, sem a necessidade de aprendizado prévio para utilizá-la.

Para que o usuário interaja da forma mais natural possível, os objetos eletrônicos estão evoluindo e ganhando novas funcionalidades, como geladeira e automóveis que recebem comando por voz, aparelhos de televisão que possuem câmeras para reconhecimento facial e gestual, e muitas outras ideias estão surgindo com o conceito de interação natural.

Alicerçados a difusão e popularização dessas novas tecnologias surgem novos conceitos como o de interação híbrida com a TV Digital, em que usuários podem utilizar gestos ou comandos de voz para interagir com a TV e paralelamente estarem conectados em algum dispositivo móvel durante as programações, seja comentando em redes sociais ou lendo conteúdos adicionais sobre a programação televisiva.

Visando este mercado emergente, este artigo apresenta o desenvolvimento de uma aplicação em linguagem C#, utilizando sensor *kinect* e aparelhos móveis (*tablets* e *smartphones*) que podem – com o uso do *QR Code –* se conectar a uma TV para sincronizar à programação assistida a uma aplicação capaz de oferecer conteúdos e serviços adicionais relacionados ou não a programação.

Este artigo está dividido em 5 seções, na próxima seção é feita a revisão literária abordando os conceitos utilizados neste trabalho, tais como IoT e NUI. Na terceira seção é descrita a arquitetura desenvolvida, onde são explicados os conceitos das tecnologias utilizadas para o desenvolvimento deste trabalho, sendo estes: *Microsft Sensor Kinect*, TV Digital, segunda tela, e *QR Code*, além, do cenário proposto e o funcionamento da aplicação desenvolvida. Na quarta seção são citados os resultados obtidos pelos testes com usuários. Na quinta seção encontram-se as considerações finais e as propostas de trabalhos futuros.

## **2. Revisão Literária**

Nesta seção serão abordados (de forma sucinta) as principais tecnologias e conceitos que foram utilizados para o desenvolvimento do aplicativo proposto neste artigo, pois, apesar destas tecnologias estarem sendo utilizados há algum tempo, somente agora começam a ganhar espaço e visibilidade mundial.

# **2.1. Internet das Coisas**

De acordo com Ayres e Sales (2010), o conceito de IoT é definido como "uma rede de objetos interconectados, os quais poderiam possuir seu próprio endereço IP, estar incorporados a sistemas complexos e usar sensores para monitorar o ambiente, respondendo a mudanças de contexto".

A IoT tem como objetivo tornar objetos e dispositivos autônomos e independentes de seus usuários, fazendo com que haja um maior grau de eficácia e eficiência na comunicação entre humano e coisa e tornando possível a comunicação entre coisa e coisa sem a necessidade de interceptação do usuário.

O alcance da Internet tem aumentado, em contrapartida novas demandas surgem, caminhando juntamente ao avanço das tecnologias, a necessidade e a tendência crescente de conexão entre diferentes plataformas e tecnologias (interoperabilidade), tal como o desenvolvimento da tecnologia móvel, TVs Digitais ou segunda tela, neste último caso, o uso de um dispositivo em segundo plano (um *smartphone*, por exemplo) a partir de uma interação que é feita com a primeira tela (uma TV por exemplo).

#### **2.2. Interface Natural do Usuário**

O papel básico da interface do usuário é permitir que se estabeleça a comunicação entre a máquina e o usuário. Quanto mais simples de manusear e menor o grau de dificuldade para aprender a manipular determinada interface, maior será a capacidade de interação humano-computador. De fato, a solução perfeita seria aquela na qual o usuário nem percebesse a utilização de uma interface" (TEBBUTT, 1995).

Dos conceitos de interfaces de usuários, desenvolvidos até o presente momento, o conceito de NUI é o mais aproximado à concepção de interface definida por (TEBBUT, 1995) pois este paradigma tem como objetivo ser o mais intuitivo e natural possível ao usuário. Desta forma, o usuário não necessitaria de qualquer aprendizado prévio para que seja capaz de manipular este tipo de interface. Wigdor & Wixon (2011) definem NUI como interfaces que não apresentam simplesmente uma metáfora gráfica controlada mecanicamente e sim, criam experiências nas quais o usuário tem a sensação de estar interligado com o sistema em questão, utilizando meios naturalmente humanos de comunicação, como gestos ou linguagem sonora.

Blake (2011) afirma, que processo de aprendizagem é rápida, pois, pode ser alcançado, muitas vezes, apenas através da observação de outra pessoa demonstrando a habilidade uma vez ou duas. Acredita-se que a utilização a partir de gestos intuitivos, pode ter menor impacto nos usuários de ferramentas tradicionais, como a Televisão, uma vez que as pessoas em muitas localidades tem dificuldade de uso até do controle remoto.

A criação de dispositivos que fazem uso das NUI vem crescendo no mercado, aparelhos como, *Leap Motion<sup>1</sup>* , *Xtion<sup>2</sup>* e *Kinect*<sup>3</sup> estão revolucionando a forma de interação dos usuários, pois esses *gadgets* permitem que mais desenvolvedores tenham acesso a esta emergente área de desenvolvimento. O *kinect* apesar de ter sido criado inicialmente para a área de jogos, passou a ser utilizado em diversas outras áreas como tecnologia de desenvolvimento de interfaces naturais, devido a seu baixo custo e a grande capacidade computacional. [SILVA, 2013]

## **2.3. TV Digital Interativa**

Com o advento da IoT, onde o usuário passa incorporar mais ferramentas no seu dia a dia, aliado ao crescimento da NUI, a área de TV Digital interativa passa a explorar estes conceitos para aumentar a interação que o usuário possui com a TV.

Tem se tornado um hábito cada vez mais comum o manuseio de aparelhos eletrônicos, comumente conectados à Internet, durante a utilização da televisão. Dessa forma, um novo nicho de mercado é identificado, atraindo investidores e pesquisadores, buscando conectar essa segunda tela a primeira, através de diferentes aplicações. Para a entidade que dirige e que rege todas as ações e estratégias das empresas referentes a segunda tela, essa, é toda e qualquer "experiência de engajamento da audiência, que inclui a TV Social como um elemento integrante". [SET, 2013]

A TV digital, tem se difundido mundialmente, e sua configuração não se restringe apenas a alta qualidade de imagem e som, mas, também, é responsável pela possibilidade de criação de empreendimentos inovadores no mercado televisivo.

<u>.</u>

<sup>1</sup> www.leapmotion.com

<sup>2</sup> www.asus.com/Multimedia/Xtion\_PRO

<sup>3</sup> www.microsoft.com/en-us/kinectforwindows

Segundo [Fernandes 2004, p. 22], "Um sistema de televisão digital interativa deve adotar e integrar um conjunto de diferentes tecnologias de *hardware* e *software* para implementar suas funcionalidades. Conjuntamente, estas tecnologias permitem que um sinal eletromagnético, que transporta fluxos elementares de áudio, vídeo, dados e aplicações, possa ser transmitido para o STB (*Set-top Box* ou URD - Unidade de Recepção e Decodificação) e, então, que estes fluxos sejam recebidos, processados e apresentados aos usuários."

No Brasil a TV ainda é o principal meio de comunicação utilizado pela população, seguido pela internet. Segundo um estudo do IBOPE, realizado em 2014, encomendado pela Secretária de Comunicação Social (SECOM), 97% dos entrevistados veem TV enquanto que 47% têm o hábito de acessar a internet, porém, os valores diferem um pouco quando se trata de preferência, segundo o mesmo estudo a TV é o meio preferido para 76,4% da população, enquanto que 13,1% prefere a internet.[IBOPE, 2014]

A segunda tela é capaz de ampliar e enriquecer a experiência de seus usuários, oferecendo a esses, a possibilidade de interagir de forma única com o conteúdo oferecido entre primeira e segunda tela. As possibilidades de uso da segunda tela, na verdade, estão apenas começando. Há espaço para diversas experiências e modelos de negócio em conjunto ou separado das demais plataformas como OTT, TV Aberta (broadcasting) ou TV Paga e Blu-ray. [SET, 2013]

A partir dos conceitos abordados nesta seção, é apresentada a arquitetura utilizada para o desenvolvimento de um aplicativo capaz de realizar o pareamento entre uma televisão e um dispositivo móvel, buscando avançar no âmbito da conexão e comunicação coisa - coisa e homem - coisa, abordada no conceito de IoT, no intuito de dar ao usuário maior mobilidade e facilidade de uso de seus dispositivos.

# **3. Trabalhos Correlatos**

Estudos voltados para a utilização de Interfaces Naturais e de TV Digital, tem ganhado destaque nos últimos tempos, em que se tem maior foco no usuário e sua qualidade de experiência.

Em 2013, Fan [FAN, 2013] realizou um estudo, cuja proposta era o desenvolvimento de um sistema com NUI para TV Digital. O sistema proposto foi desenvolvido em três partes, sendo estas o Pré-processamento, o rastreamento da mão e o seguimento dos dedos. O sistema utilizou uma câmera *webcam* comum. Após a devida implementação, foram realizados testes no intuito de analisar a precisão da detecção dos gestos e dos dedos, e também, o tempo de processamento por frame. Através dos testes foi observado um bom nível de precisão de detecção dos movimentos, bem como um bom tempo de processamento, de 18 ms, o que tornava a execução do programa bastante fluida e natural.

Em [BOBTH, 2014], foi realizado um estudo empírico que compara três modalidades de entrada para interação com a TV, fazendo uso de *tablet*, gestos e controle remoto como elementos de interação com as aplicações *PhotoBrowser* e *Nutrition Tracker*. Realizou-se testes com jovens e adultos, desta forma, analisou-se os resultados para que fossem obtidos informações sobre a usabilidade e outros critérios que pudessem interferir no manuseio do elemento de interação, como a idade dos

usuários. Através dos resultados notou-se que as pessoas com idades mais avançadas executaram ações de forma mais lenta que os jovens.

Após levantamento bibliográfico dos trabalhos desenvolvidos na área de interação, constatou-se que o grande diferencial deste trabalho é a utilização de interação híbrida com a TV Digital, por meio de gestos e da utilização do QR Code em conjunto com os conceitos de segunda tela.

# **4. Arquitetura Desenvolvida**

Para que se pudesse desenvolver uma aplicação interativa que possibilitasse dinamizar a inter-relação entre o usuário e a TV digital, utilizando conceitos de NUI (Natural User Interface), segunda tela, Internet das coisas e o uso do dispositivo *Kinect*, elaborou-se uma arquitetura genérica capaz de identificar reconhecimentos gestuais, para que o aplicativo criado possa exibir ou ocultar o *QR Code* em qualquer momento de uma programação televisiva, permitindo acesso a conteúdo adicional do que esta passando na TV em dispositivos móveis, de forma simples, rápida e natural ao usuário, não sendo necessária interrupção da programação televisionada ou redimensionamento para uma tela exclusiva de autenticação.

Optou-se por desenvolver um módulo, que pudesse ser facilmente acoplado à distintas aplicações, focando inicialmente na conexão/relação com aplicativos de TV Digital desenvolvidos em HTML5.

Objetivando o desenvolvimento da interface natural ao usuário, iniciou-se o estudo e desenvolvimento utilizando um sensor de movimentos *kinect* e a IDE *Microsoft*  Visual Studio<sup>4</sup>.

A escolha do sensor de movimentos *kinect* para o desenvolvimento da aplicação deu-se basicamente devido a sua relativa facilidade de manuseio, disseminação na literatura e baixo custo aquisitivo. O *kinect* , foi criado inicialmente para ser um acessório de jogos eletrônicos da plataforma Xbox 360, oferecendo a seus usuários uma forma totalmente nova e intuitiva de interagir com os jogos, através da utilização de reconhecimentos gestuais, escaneamento facial e reconhecimento de voz e subutilizando os tradicionais controles e dispositivos físicos de interação. Com a liberação do SDK do *kinect* para o Windows, em 2011, todos os seus recursos passaram a poder ser manipulados via *software* através desse SDK disponibilizado pela Microsoft [Msdn 2014].

Procurou-se conhecer e entender as funções do SDK do *kinect*, e o modo como se comportava em relação aos movimentos de usuários e a recepção desses, através de suas duas câmeras, do sensor infravermelho e de seu conjunto de microfones para o reconhecimento de voz. Dessa forma, optou-se por implementar um gesto de aceno utilizando a mão e o braço direito, como interação padrão da aplicação.

Como dito anteriormente, a ferramenta utilizada para o desenvolvimento da aplicação foi o *Microsoft Visual Studio 2012*, escolhido devido sua performance e ampla utilização na área de desenvolvimento de aplicativos que empregam o sensor *Kinect*.

1

<sup>4</sup> https://www.visualstudio.com

A arquitetura desenvolvida estará inserida em uma rede, no intuito de promover a comunicação entre os diferentes dispositivos relacionados ao aplicativo e a proposta da aplicação, sendo estes dispositivos basicamente, uma TV digital, um *smartphone* ou *tablet* e um *Kinect*. Ao iniciar a programação, a TV digital estará conectada a um servidor C#, que ficará aguardando o reconhecimento do movimento especificado através do sensor de movimentos, o gesto será identificado, enviando uma mensagem para o servidor C#, através de *websocket<sup>5</sup>* , que será responsável pela conexão entre o cliente em HTML5 e o servidor em C#. O *websocket* retornará uma mensagem para a TV que então exibirá o *QR code*, possibilitando ao usuário acessar os conteúdos adicionais através de seu dispositivo móvel.

Na Figura 1 é possível visualizar a arquitetura desenvolvida, onde os componentes se relacionam e se comunicam dentro de uma rede, onde o usuário interagirá primeiramente com o Kinect e consequentemente com a TV, ocasionando a troca de mensagens e requisições entre a aplicação e o servidor C# responsável pelo rastreamento e processamento dos movimentos, culminando na exibição do QR Code para pareamento de dispositivos móveis, gerando posteriormente a interação do usuário com esse dispositivo.

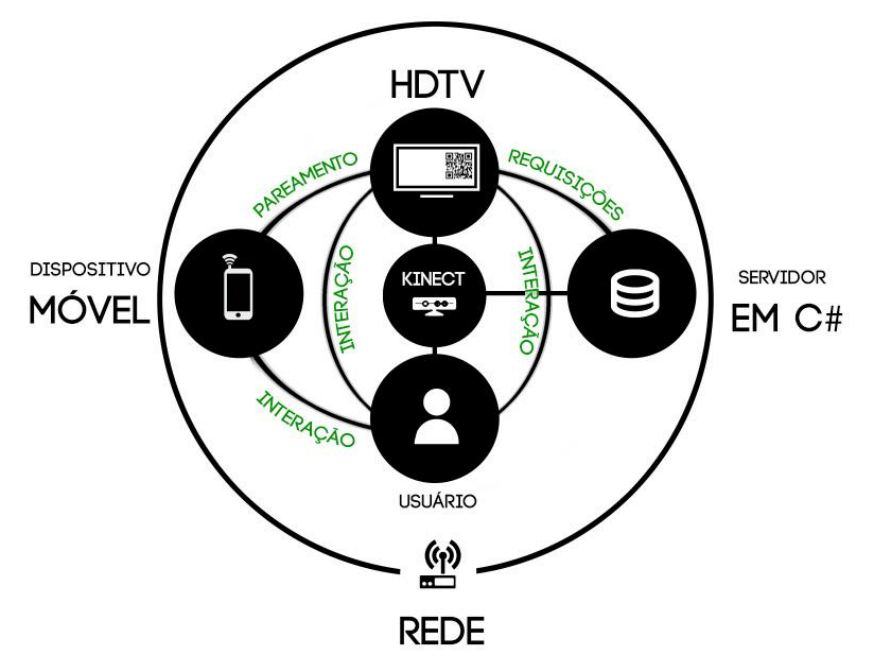

**Figura 1. Representação dos componentes da arquitetura inseridos em uma rede**

Neste trabalho foi feito uso de autenticação através do uso do *QR Code*, por sua velocidade de processamento e sua interação com dispositivos móveis (segunda tela). O termo QR é acrônimo de *Quick Response*, que em português significa resposta rápida. É um código de barras 2D que pode ser detectado e traduzido por celulares que possuem uma câmera e um aplicativo específico para leitura deste código [GAZOLLA NETO, 2012].

1

<sup>5</sup> API que estabelece conexões bidirecionais entre o cliente e um servidor.

Os *QR Code*s estão sendo usados em revistas, campanhas publicitarias e até em games. São populares entre usuários de *smartphones*, que acessam endereços URL através dos códigos. Com um *software* apropriado para leitura desse código, é possível acessar informações em duas direções, tanto na horizontal como na vertical [WEBOPEDIA, 2013]. Devido a difusão deste mecanismo em diversas áreas, optou-se por utilizar sua funcionalidade na interação entre TV Digital e segunda tela, provendo informações adicionais ao usuário.

As tecnologias descritas anteriormente serviram como base para a criação do cenário deste aplicativo, onde o usuário tem total liberdade de interação sem que esta influencie na perda do conteúdo televisionado. O objetivo da arquitetura é prover uma comunicação entre usuário e TV Digital, permitindo que esta seja a mais dinâmica e intuitiva possível, no intuito de não prejudicar ou influenciar o comportamento tradicional do usuário, que assiste televisão sem uso de dispositivos auxiliares.

Este aplicativo se difere dos atuais métodos de conexão entre dispositivos de primeira e segunda tela para a disponibilização de conteúdo adicional (segunda tela), pois nos métodos existentes, a autenticação por *QR Code* é feita através de um redirecionamento de tela, onde o usuário realiza autenticação, culminando em perda da programação em execução na primeira tela.

Em um cenário cotidiano, ao estar assistindo televisão, outras pessoas podem chegar durante a programação, e se pra cada novo usuário houver um redirecionamento para tela de autenticação, a interação interromperá o conteúdo em execução na TV, a interação com a segunda tela estará implicando negativamente na experiência do usuário em assistir TV.

Outra forma de utilização do *QR Code* na TV atualmente, é a disponibilização durante toda a exibição do programa na TV (como em alguns comerciais televisivos), comprometendo dessa forma a interação ou mesmo a utilização tradicional de alguns usuários, tendo em vista que nem todos os usuários optarão por utilizar tal função, impactando diretamente na qualidade de experiência. A Figura 2 mostra os dois modos de autenticação citados neste parágrafo.

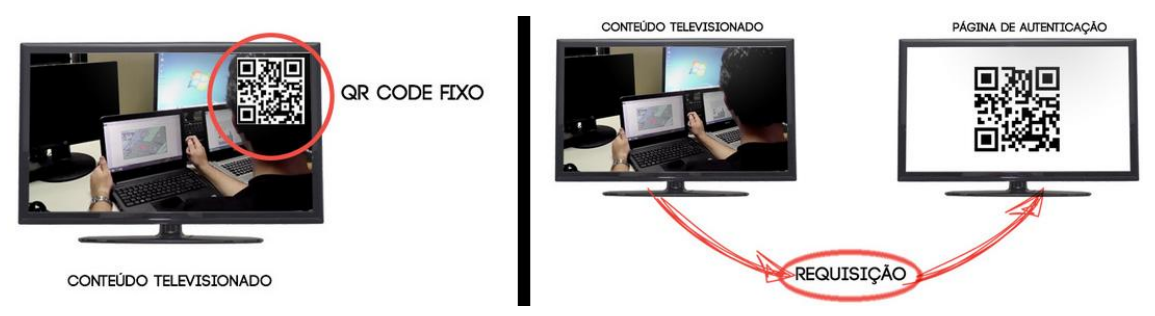

**Figura 2. Funcionamento padrão das aplicações de segunda tela**

Objetivando maximizar a experiência do usuário no uso de segunda tela, e visando não gerar perda de conteúdo por parte de quem está assistindo TV, o aplicativo desenvolvido possibilita utilização do *QR Code* de forma simples e eficaz, como pode ser visualizado na Figura 3.

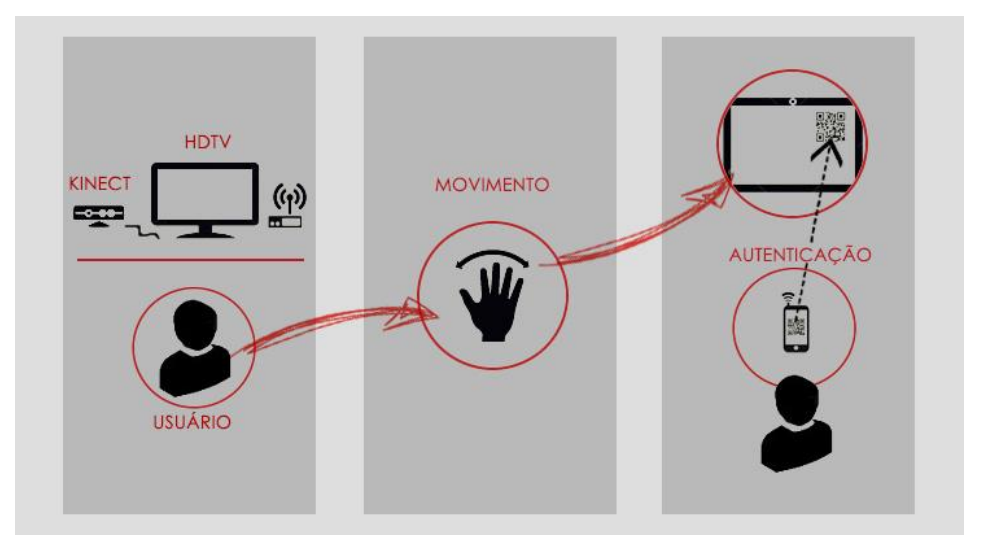

**Figura 3. Funcionamento da aplicação desenvolvida**

O aplicativo desenvolvido segundo a arquitetura apresentada, pode ser facilmente acoplado a aplicações, para pareamento de primeira e segunda tela, permitindo a interação de vários usuários, simultaneamente, sem a necessidade de interrupção da corrente programação.

Algumas dificuldades foram encontradas durante o processo de desenvolvimento do aplicativo, devido a carência na literatura para aplicações de TV Digital que realizem interações através de NUI. Para este trabalho ficou entendido que essa forma de interação natural é emergente na área de conteúdos televisionados.

# **5. Resultados**

<u>.</u>

A partir do desenvolvimento do aplicativo de interação, foram realizados testes com usuários, visando validar a interface desenvolvida, obter informações e sugestões sobre as poses e a precisão dos comandos da aplicação.

Os testes foram feitos no Laboratório de Desenvolvimento de Sistemas com alunos dos cursos da Faculdade de Computação (Campus Castanhal) da Universidade Federal do Pará. Permitiu-se realizar mais de 50 testes, muitos deles com mais de um usuário simultaneamente, desta forma, o aplicativo funciona a partir da interação de um dos presentes usuários, então todos que estiverem assistindo a televisão podem interagir através da autenticação por *QR Code* com o conteúdo da segunda tela. Informações adicionais sobre os testes realizados podem ser encontrados no site da faculdade.<sup>66</sup>

Primeiramente foi explicado como o aplicativo funcionava para os usuários pudesses fazer o processo de interação com TV. A partir de então, os testes foram executados a partir de um vídeo simulando o fluxo de TV digital e durante a execução do vídeo o usuário realizaria o gesto ou pressionaria o botão para execução do comando e autenticaria seu *smartphone*, permitindo o acesso ao conteúdo da segunda tela. As Figuras 4, 5 e 6 exemplificam a interação através dos botões da aplicação.

A interação pode ser feita através de botões na tela, ou dos gestos. Sendo que para cada botão demonstrado nas Figuras 4, 5 e 6 existe uma pose ou gesto referente ao mesmo,

<sup>6</sup> http://facompcastanhal.ufpa.br/index.php/noticias/17-lades/181-resultados-dos-testes-envolvendokinect-e-tv-digital.

desta forma, o usuário poderia iniciar a transmissão do vídeo através do botão "*Play*" ou da utilização da pose T<sup>7</sup>, habilitar ou desabilitar o *QR Code* para ter acesso ao conteúdo da segunda tela, utilizando o botão ou o gesto aceno e desligar a aplicação, através da pose conhecida na literatura com pause ou pressionando o botão "*OFF*".

A Figura 4 representa a tela inicial da aplicação, o vídeo representa a transmissão da TV, a mão visualizada na tela funciona como o cursor do mouse, porém não se faz uso de dispositivos periféricos. A barra amarela localizada em toda superfície da tela foi o modo encontrado para que o usuário receba um *feedback* da aplicação, através desta função, quando a aplicação detecta o reconhecimento de poses ou gestos uma nova barra surge por cima da amarela, para informar ao usuário que o comando está sendo executado de forma correta. Também são mostrados os botões interativos descritos anteriormente e um calibrador de ângulo do Kinect localizado a direita do vídeo, que serve para ajustar o campo de visão do dispositivo no sentido vertical.

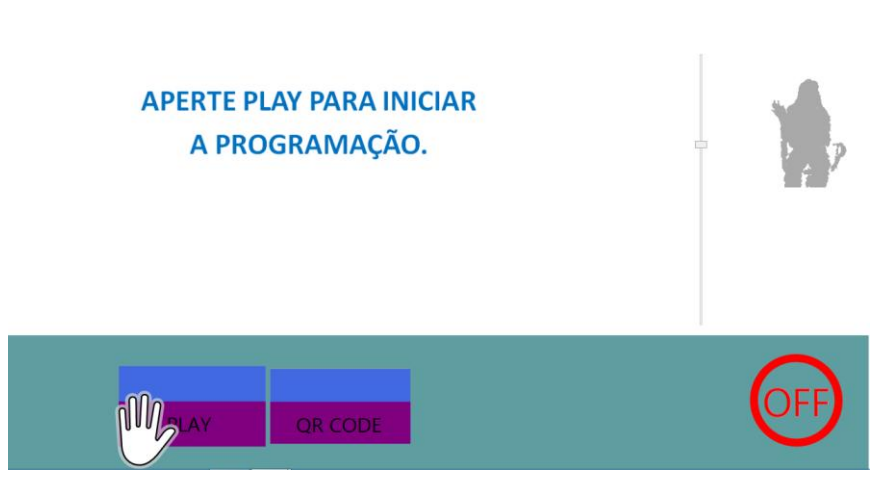

**Figura 4. Tela inicial da aplicação**

Na Figura 5 é demonstrada a interação do usuário com o botão de QR Code, podendo ser habilitado ou desabilitado em qualquer momento da programação.

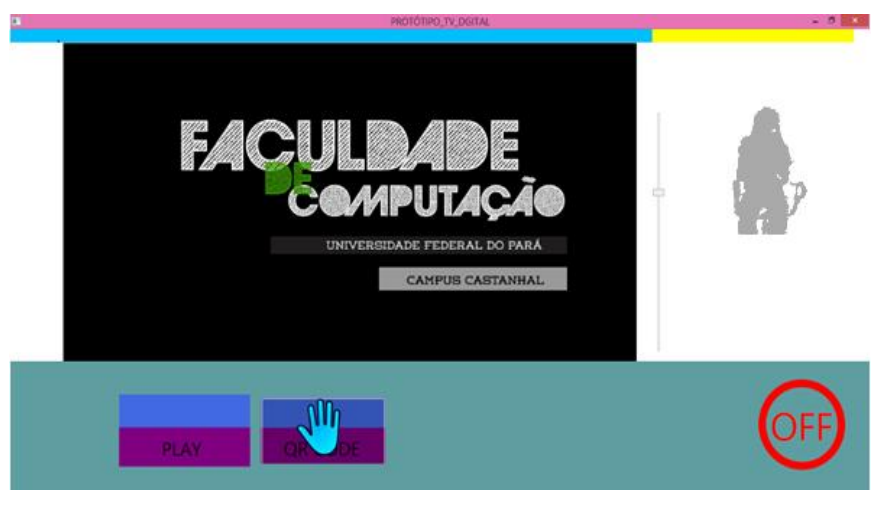

**Figura 5. Interação com botão**

1

 $<sup>7</sup>$  Pose na qual o usuário deve estender os braços para o lado, na altura do ombro, simulando um T.</sup>

Por ultimo, a Figural 6 representa o resultado do comando descrito na Figura 5, pois desta forma é permitido que o usuário realize a autenticação do QR Code para acesso ao conteúdo adicional da programação em seu *smartphone.*

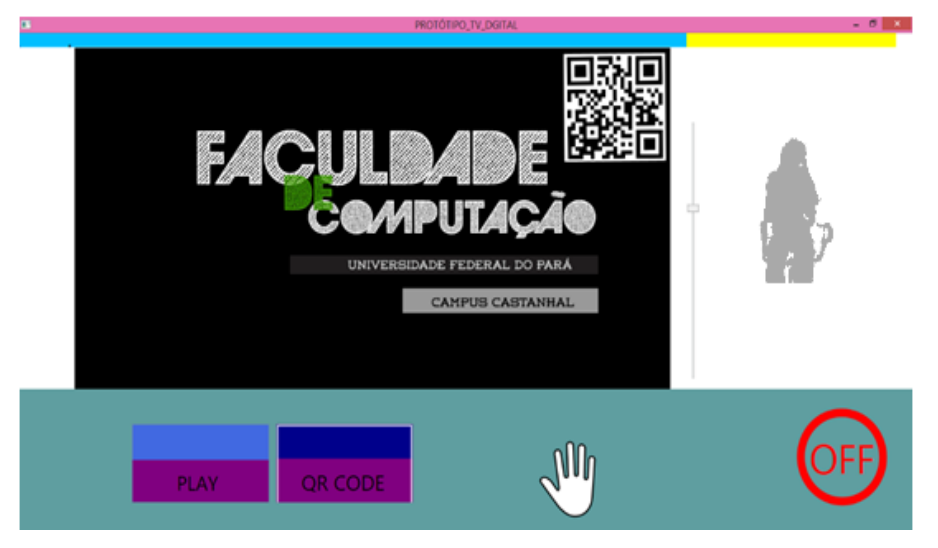

**Figura 6. Demonstração do QR Code habilitado**

A partir do resultados obtidos nos testes, ficaram evidentes a satisfação dos usuários em não precisarem de nenhum dispositivo periférico (controle remoto, por exemplo) para executarem os comandos, além disso a desobrigação de conhecimento prévio rebuscado para interagir com a TV Digital foi fator destacado pelos usuários, já que era necessário somente saber o gesto de aceno pra disponibilização do *QR Code*. Podemos ver a execução dos testes na Figura 7.

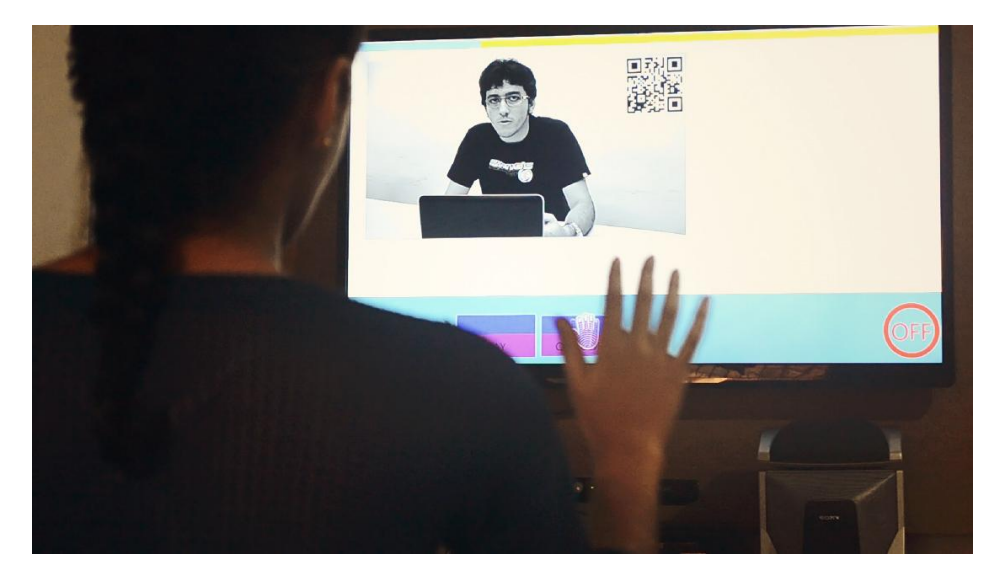

**Figura 7. Teste do aplicativo por usuário**

O artigo apresenta um aspecto inovador por tratar a interação com a TV Digital a partir do uso de gestos para habilitar e desabilitar o *QR Code* durante qualquer momento da programação, permitindo ao usuário a liberdade para fazer o uso do conteúdo adicional quando e somente se achar necessário, sem que precise desviar sua atenção do conteúdo principal ou interferindo na forma tradicional de se assistir televisão. É permitida a interação de múltiplos usuários, configurando o comportamento de assistir

televisão com família ou amigos, desta forma bastaria que um usuário executasse o gesto, assim todos seriam capazes de acessar as informações adicionais do conteúdo exibido na primeira tela.

O uso deste aplicativo é permitido para qualquer programação de TV Digital que possua alguma informação adicional sobre aquele conteúdo que está sendo transmitido. A utilização desta segunda tela para acesso à informações extras pode ser usado em diversos formatos: filmes, séries, esportes, programas de entretenimento, programas educacionais, propagandas comerciais, jornais e diversas outras áreas.

## **6. Considerações Finais**

A aplicação desenvolvida apesar de simples, proporciona uma enorme diferença e aumento na qualidade de experiência do usuário, dando a este a possibilidade de utilizar sua TV segundo sua vontade, podendo operar ou não os recursos disponíveis, sem o incomodo de ter na tela um elemento (*QR code*) possivelmente atrapalhando a visualização da programação ou o uso de controle remoto. O desenvolvimento do aplicativo propiciou uma análise distinta de interatividade, através de interfaces naturais entre usuário de TV Digital e segunda tela, possibilitando a utilização de interfaces híbridas, configurando um novo nível de interação. conexão de diferentes dispositivos através de uma rede, proporcionando a troca de mensagens entre esses dispositivos, visando diminuir a necessidade de esforço demandado pelo usuário na realização de tarefas utilizando seus dispositivos eletrônicos. Destaca-se ainda o uso de conceitos de NUI, já que os usuários poderão realizar as interações com os

O trabalho está alinhado com conceitos de IoT, já que permite a dispositivos através de comandos naturais sensoriados pelo dispositivo kinect.

A partir dos resultados alcançados, é possível utilizar a aplicação em diferentes softwares, com o intuito de aprimorar o que foi desenvolvido, estabelecendo um comparativo que possa ser usado para futuras soluções comerciais, o que faz deste trabalho um elo entre universidade e indústria.

No intuito de aprimorar o trabalho desenvolvido, pretende-se futuramente adicionar a funcionalidade de reconhecimento de voz, visando tornar o aplicativo mais acessível e inclusivo. Pretende-se ainda desenvolver uma comparação através da interatividade do usuário, utilizando outros dispositivos que permitem manipulação por meio de interfaces naturais, como *leap motion*, para que as aplicações possam ser avaliadas pelo usuário e julgadas qual possui os melhores resultados, acarretando em um estudo de caso detalhado sobre os variados comportamentos dos usuário quando estão utilizando sistemas que possuem NUI, visando comparar o impacto causado pelas diferentes interfaces e respectivos modos e interação utilizados no projeto.

#### **Referências**

- AYRES, Marcel; SALES, Héber. Internet das Coisas e Mobile Marketing: limites e possibilidades. 2010.
- BLAKE, J., 2011. Natural User Interfaces in .Net. Capítulo 1. p. 6. Disponível em: http://www.manning.com/blake/MEAP\_Blake\_ch0 1.pdf, ACESSADO em: 14 DE Agosto, 2011
- BOBETH, J. Schrammel, S. Deutsch, M. Klein, M. Drobics, C. Hochleitner, and M. Tscheligi, Tablet, gestures, remote control?: influence of age on performance and user experience with iTV applications. In: Proc. of the 2014 ACM international conference on Interactive experiences for TV and online video, 139-146.
- FAN, Y.-C., Chen, C.-L. and Huang, S.-S. (2013).Natural user interface for interactive television, IEEE 17th International Symposium on Consumer Electronics (ISCE), IEEE, pp. 189–190.
- FERNANDES, Jorge; LEMOS, Guido; SILVEIRA, Gledson. Introdução à televisão digital interativa: arquitetura, protocolos, padrões e práticas. In: Jornada de Atualização em Informática do Congresso da Sociedade Brasileira de Computação, 2004, Salvador. Anais do JAI-SBC. 56p.
- GAZOLLA NETO, Alexandre, et al. 2012. Rastreabilidade aplicada à produção de sementes de soja. Informativo ABRATES. v.22, n.2
- IBOPE, DISPONÍVEL EM: http://agenciafosforo.com.br/2014/03/midias-vidabrasileiros-pesquisa-ibope-2014/, ACESSADO EM 16 DE FEVEREIRO, 2015
- MSDN. Microsoft.Kinect. 2014. Disponível em: http://msdn.microsoft.com/enus/library/hh855419.aspx, ACESSADO EM 08 DE MARÇO, 2015
- SET. 2013 DISPONÍVEL EM: http://www.set.org.br/artigos/ed133/ed133\_pag84.asp, ACESSADO EM 07 DE ABRIL, 2015
- SILVA, Renato K. Interfaces Naturais e o Reconhecimento das Línguas de Sinais. 2013. 130 p. Dissertação (Mestrado) - Pontíficia Universidade Católica de São Paulo, São Paulo, 2013.
- TEBBUTT, David. In touch with tomorrow. In PC PRO, Feb 1995, p. 206-11. Dennis Publication, United Kingdom.
- WIGDOR, D.; WIXON, D. Brave NUI world: designing natural user interfaces for touch and gesture. Morgan Kaufmann, 2011.
- WEBOPEDIA: ORCODE. 2013 DISPONIVEL EM: http://www.webopedia.com/TERM/Q/Qrcodehtml, ACESSADO EM 20 DE JUNHO, 2013